# Using the Special Function Registers of the Digital I/O interface of STM32

#### Corrado Santoro

#### ARSLAB - Autonomous and Robotic Systems Laboratory

Dipartimento di Matematica e Informatica - Università di Catania, Italy

santoro@dmi.unict.it

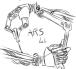

L.S.M. Course

# The General Purpose I/O (GPIO) Interface of STM32

- MCUs of the STM32 family have several digital ports, called GPIOA, GPIOB, GPIOC, ...,
- Each port has 16 bits and thus 16 electrical pins
- Pins are referred as Pxy, where x is the port name (A, B, ..., E) and y is the bit (0, 1, ..., 15).
- As an example, the pin PC3 is the bit 3 of the port C.
- Each PIN has also an alternate function, related to a peripheral e.g. Timer, UART, SPI, etc.
- According to the MCU package, not all bits are mapped to electrical pins. This is a choice "by-design".

#### Digital I/O and SFR

#### Each port *x* has 11 SFRs:

- MODER: configures each bit as input or output or other
- OSPEEDR: configures the maximum frequency of an output pin
- PUPDR: configures the internal pull-up or pull-down register
- IDR: the input data register
- ODR: the output data register
- BSRR: the bit set/reset register
- AFRL, AFRH: alternate function configuration registers
- LCKR: the bit lock register
- OTYPER: output type configuration (push-pull or open-drain)

#### Accessing is made:

- By using the predefined structure pointers:GPIOA, GPIOB, GPIOC
- By accessing the SFR as the structure pointer field: GPIOA->ODR

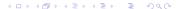

## **MODE** Register

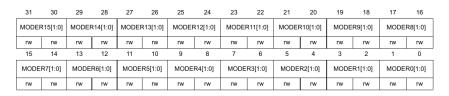

- MODER allows a programmer to define the functionality of a GPIO pin
- Each pin has 2 bits that permits the following configurations:
  - 00: Input
  - 01: Output
  - 10: Alternate Function
  - **11**: Analog

## Output Type Register

| 31         | 30         | 29         | 28         | 27         | 26         | 25       | 24       | 23       | 22       | 21       | 20       | 19       | 18       | 17       | 16       |
|------------|------------|------------|------------|------------|------------|----------|----------|----------|----------|----------|----------|----------|----------|----------|----------|
| Res.       | Res.       | Res.       | Res.       | Res.       | Res.       | Res.     | Res.     | Res.     | Res.     | Res.     | Res.     | Res.     | Res.     | Res.     | Res.     |
|            |            |            |            |            |            |          |          |          |          |          |          |          |          |          |          |
|            |            |            |            |            |            |          |          |          |          |          |          |          |          |          |          |
| 15         | 14         | 13         | 12         | 11         | 10         | 9        | 8        | 7        | 6        | 5        | 4        | 3        | 2        | 1        | 0        |
| 15<br>OT15 | 14<br>OT14 | 13<br>OT13 | 12<br>OT12 | 11<br>OT11 | 10<br>OT10 | 9<br>OT9 | 8<br>OT8 | 7<br>OT7 | 6<br>OT6 | 5<br>OT5 | 4<br>OT4 | 3<br>OT3 | 2<br>OT2 | 1<br>OT1 | 0<br>OT0 |

- OTYPER allows a programmer to configure the output stage of an output GPIO pin
- Each pin has 1 bits that permits the following configurations:
  - 0: Push-pull
  - 1: Open Drain

# Push-Pull vs Open-Drain

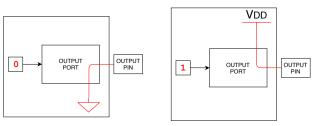

#### **PUSH-PULL MODE**

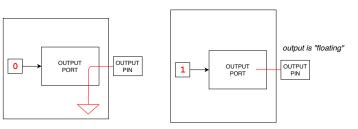

**OPEN-DRAIN MODE** 

## **Output Speed Register**

| 31 | 30           | 29 | 28           | 27         | 26           | 25 | 24           | 23 | 22           | 21 | 20           | 19         | 18          | 17          | 16          |
|----|--------------|----|--------------|------------|--------------|----|--------------|----|--------------|----|--------------|------------|-------------|-------------|-------------|
|    | EDR15<br>:0] |    | EDR14<br>:0] |            | EDR13<br>:0] |    | EDR12<br>:0] |    | EDR11<br>:0] |    | EDR10<br>:0] |            | EDR9<br>:0] | OSPE<br>[1: | EDR8<br>:0] |
| rw | rw           | rw | rw           | rw         | rw           | rw | rw           | rw | rw           | rw | rw           | rw         | rw          | rw          | rw          |
| 15 | 14           | 13 | 12           | 11         | 10           | 9  | 8            | 7  | 6            | 5  | 4            | 3          | 2           | 1           | 0           |
|    | EDR7<br>:0]  |    | EDR6<br>:0]  | OSPE<br>[1 | EDR5<br>:0]  |    | EDR4<br>:0]  |    | EDR3<br>:0]  |    | EDR2<br>:0]  | OSPE<br>[1 | EDR1<br>:0] | OSPE<br>[1: | EDR0<br>:0] |
| rw | rw           | rw | rw           | rw         | rw           | rw | rw           | rw | rw           | rw | rw           | rw         | rw          | rw          | rw          |

- OSPEEDR allows a programmer to define the speed of an output GPIO pin
- Each pin has 2 bits that permits the following configurations:
  - x0: Low Speed 01: Medium Speed • 11: High Speed

# Pull-up/Pull-Down Register

| 31    | 30       | 29    | 28       | 27    | 26       | 25    | 24       | 23          | 22       | 21          | 20       | 19          | 18      | 17          | 16      |
|-------|----------|-------|----------|-------|----------|-------|----------|-------------|----------|-------------|----------|-------------|---------|-------------|---------|
| PUPDE | R15[1:0] | PUPDF | R14[1:0] | PUPDF | R13[1:0] | PUPDF | R12[1:0] | PUPDF       | R11[1:0] | PUPDF       | R10[1:0] | PUPD        | R9[1:0] | PUPDI       | R8[1:0] |
| rw    | rw       | rw    | rw       | rw    | rw       | rw    | rw       | rw          | rw       | rw          | rw       | rw          | rw      | rw          | rw      |
| 15    | 14       | 13    | 12       | 11    | 10       | 9     | 8        | 7           | 6        | 5           | 4        | 3           | 2       | 1           | 0       |
| PUPDI | R7[1:0]  | PUPDI | R6[1:0]  | PUPDI | R5[1:0]  | PUPDI | R4[1:0]  | PUPDR3[1:0] |          | PUPDR2[1:0] |          | PUPDR1[1:0] |         | PUPDR0[1:0] |         |
| rw    | rw       | rw    | rw       | rw    | rw       | rw    | rw       | rw          | rw       | rw          | rw       | rw          | rw      | rw          | rw      |

- PUPDR defines the presence of a pull-up or pull-down restistor (or none) at the GPIO pin
- Each pin has 2 bits that permits the following configurations:
  - **00**: No pull-up/pull-down
    - When input is floating, state is unknown
  - 01: Pull-up
    - When input is floating, state is forced to "1"
  - 10: Pull-down
    - When input is floating, state is forced to "0"

## Data Input/Output Registers

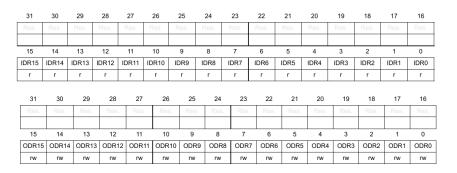

- Data Input/Ouput is performed through the IDR and ODR registers
- Each pin is mapped to the specific bit, so only 16 bits are used in the registers
- Bit set/reset and check operations are performed through logical mask operations

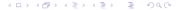

# Single-bit Data Output Registers

| 31   | 30   | 29   | 28   | 27   | 26   | 25  | 24  | 23  | 22  | 21  | 20  | 19  | 18  | 17  | 16  |
|------|------|------|------|------|------|-----|-----|-----|-----|-----|-----|-----|-----|-----|-----|
| BR15 | BR14 | BR13 | BR12 | BR11 | BR10 | BR9 | BR8 | BR7 | BR6 | BR5 | BR4 | BR3 | BR2 | BR1 | BR0 |
| w    | w    | w    | w    | w    | w    | w   | w   | w   | w   | w   | w   | w   | w   | w   | w   |
| 15   | 14   | 13   | 12   | 11   | 10   | 9   | 8   | 7   | 6   | 5   | 4   | 3   | 2   | 1   | 0   |
| BS15 | BS14 | BS13 | BS12 | BS11 | BS10 | BS9 | BS8 | BS7 | BS6 | BS5 | BS4 | BS3 | BS2 | BS1 | BS0 |
| w    | w    | w    | w    | w    | w    | w   | w   | w   | w   | w   | w   | w   | w   | w   | w   |

- Single-bit data output (set or reset) can be performed through the BSRR register
- The register has two parts: set part and reset part
- To set a pin, a "1" must be written in the correspondent set part
- To reset a pin, a "1" must be written in the correspondent reset part

# Single-bit Data Reset Registers

| 31         | 30         | 29         | 28         | 27         | 26         | 25       | 24       | 23       | 22       | 21       | 20       | 19       | 18       | 17       | 16       |
|------------|------------|------------|------------|------------|------------|----------|----------|----------|----------|----------|----------|----------|----------|----------|----------|
| Res.       | Res.       | Res.       | Res.       | Res.       | Res.       | Res.     | Res.     | Res.     | Res.     | Res.     | Res.     | Res.     | Res.     | Res.     | Res.     |
|            |            |            |            |            |            |          |          |          |          |          |          |          |          |          |          |
|            |            |            |            |            |            |          |          |          |          |          |          |          |          |          |          |
| 15         | 14         | 13         | 12         | 11         | 10         | 9        | 8        | 7        | 6        | 5        | 4        | 3        | 2        | 1        | 0        |
| 15<br>BR15 | 14<br>BR14 | 13<br>BR13 | 12<br>BR12 | 11<br>BR11 | 10<br>BR10 | 9<br>BR9 | 8<br>BR8 | 7<br>BR7 | 6<br>BR6 | 5<br>BR5 | 4<br>BR4 | 3<br>BR3 | 2<br>BR2 | 1<br>BR1 | 0<br>BR0 |

- Single-bit data reset can be also performed through the BRR register
- To reset a pin, a "1" must be written in the correspondent bit

#### First Example: Read a Pushbutton and lit the LED

```
#include "stm32 unict lib.h"
int main()
    // pushbutton on PB10; LED on PB8
    // initialize ports
    GPIO init (GPIOB);
    // configure pin PB10 as input
    GPIO_config_input(GPIOB, 10);
    // configure pin PB8 as output
    GPIO config output (GPIOB, 8);
    // infinite loop
    for (;;) {
        int pinval = GPIO_read(GPIOB, 10);
        GPIO write (GPIOB, 8, !pinval);
```

#### First Example: Read a Pushbutton and lit the LED

#### Let's replace input reading function with SFR

```
#include "stm32 unict lib.h"
int main()
   // pushbutton on PB10; LED on PB8
   // initialize ports
   GPIO init (GPIOB);
   // configure pin PB10 as input
   GPIO config input (GPIOB, 10);
   // configure pin PB8 as output
   GPIO config output (GPIOB, 8);
   // infinite loop
   for (::) {
        int pinval = (GPIOB->IDR & (1 << 10)) != 0;
       /* pinval is "1" when pushbutton is released */
       /* pinval is "0" when pushbutton is pressed */
       GPIO write (GPIOB, 8, !pinval);
```

#### First Example: Read a Pushbutton and lit the LED

#### Let's replace output writing function with SFR

```
#include "stm32 unict lib.h"
int main()
   // pushbutton on PB10; LED on PB8
   // initialize ports
   GPIO init (GPIOB);
   // configure pin PB10 as input
   GPIO config input (GPIOB, 10);
   // configure pin PB8 as output
   GPIO config output (GPIOB, 8);
   // infinite loop
   for (::) {
        int pinval = (GPIOB->IDR & (1 << 10)) != 0;
        /* pinval is "1" when pushbutton is released */
        /* pinval is "0" when pushbutton is pressed */
        GPIOB->ODR = (GPIOB->ODR & ~(int32_t)0x100) | (!pinval << 8);</pre>
```

# Using the Special Function Registers of the Digital I/O interface of STM32

#### Corrado Santoro

#### ARSLAB - Autonomous and Robotic Systems Laboratory

Dipartimento di Matematica e Informatica - Università di Catania, Italy

santoro@dmi.unict.it

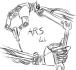

L.S.M. Course